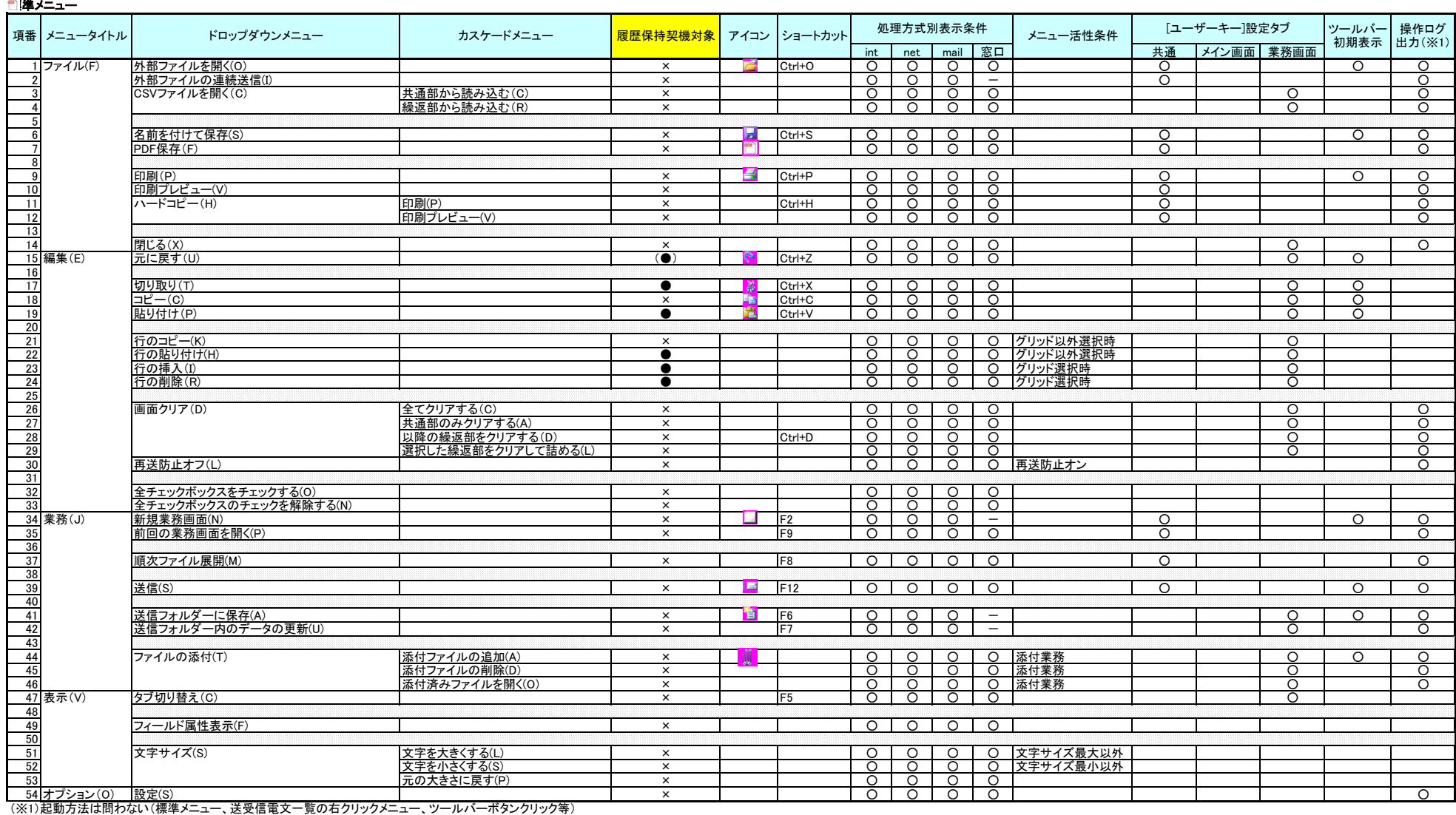

# 入力コントロールで右クリック時のポップメニュー

## その他(ステータスバー再送防止アイコンで右クリック)

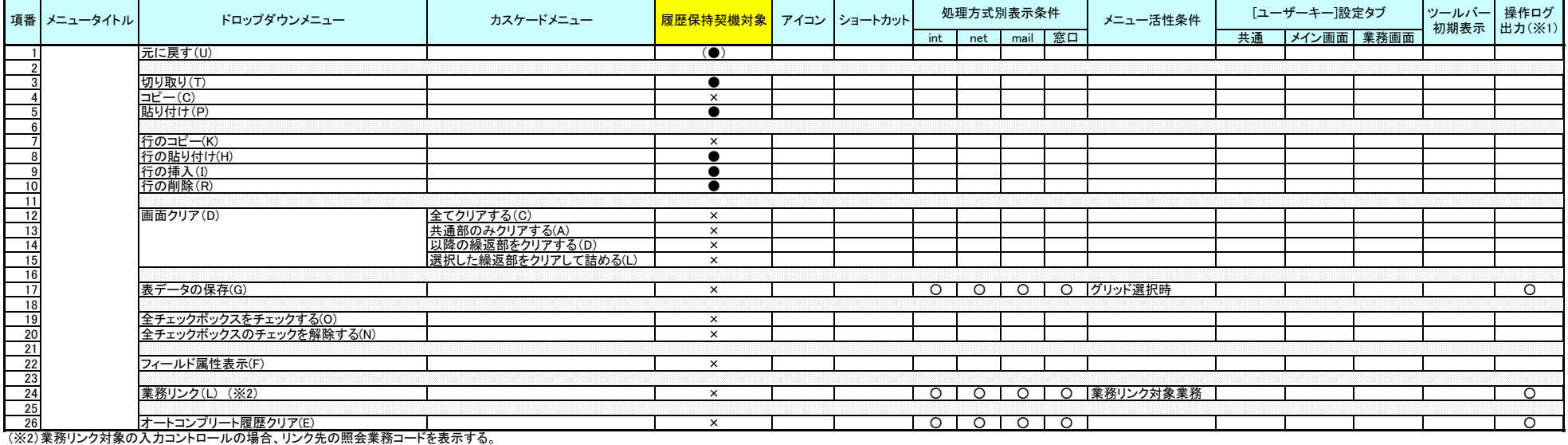

### ツールバーで右クリック時のポップメニュー

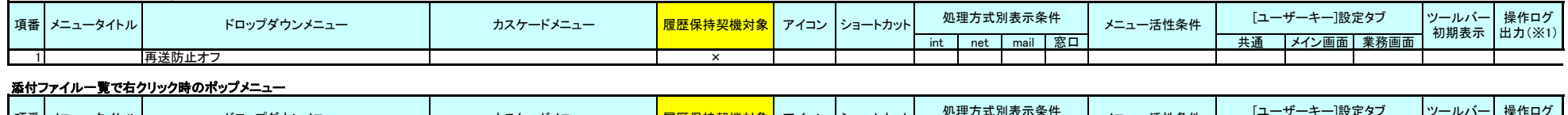

#### int net mail 窓口 コントロントン 共通 メイン画面 業務画面 添付ファイルの追加 × 2 添付ファイルの貼り付け × 3 添付ファイルの削除 × 項番 メニュータイトル ドロップダウンメニュー カスケードメニュー ショートカット 履歴保持契機対象 アイコン ツールバー 初期表示 操作ログ 出力(※1) メニュー活性条件

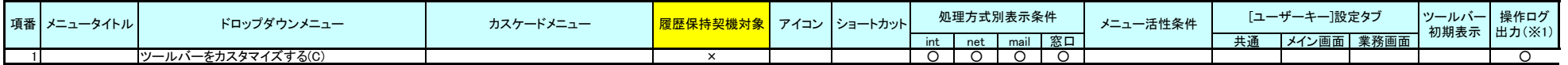